# <span id="page-0-0"></span>**e-Citizen Syllabus Version 1.0**

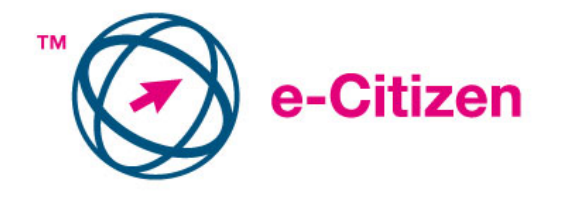

**Copyright** © **2006 The European Computer Driving Licence Foundation Ltd.** 

**All rights reserved. No part of this publication may be reproduced in any form except as permitted by the ECDL Foundation. Enquiries for permission to reproduce material should be directed to the publisher.** 

**The European Computer Driving Licence Foundation Ltd**  Third Floor Portview House Thorncastle Street Dublin 4, Ireland

Tel: +353 1 6306000 Fax: +353 1 6306001

E-mail: ecitizen@ecdl.com URL: http://www.ecdl.com

**The official version of e-Citizen Syllabus is the version published on the ECDL Foundation website which can be found at: http://www.ecdl.com**

### **Disclaimer**

Although every care has been taken by the ECDL Foundation in the preparation of this publication, no warranty is given by the ECDL Foundation as publisher as to the completeness of the information contained within it and neither shall the ECDL Foundation be responsible or liable for any loss or damage whatsoever arising by virtue of such information or any instructions or advice contained within this publication.

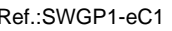

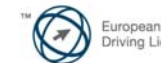

### **[Block I](#page-3-0) – Foundation Skills**

The following is the Syllabus for Block 1, *Foundation Skills*, which provides the basis for the theory and practise-based test in this block domain.

### **Block Goals**

**Block 1**: The *Foundation Skills* Block gives the Candidate the necessary skills and knowledge for basic computer and Internet use. The Candidate shall know about computer hardware and software, be able to handle files and folders and know how to work with the icons and windows on a computer screen. The Candidate shall also be able to create a simple document, browse the Internet and use e-mail.

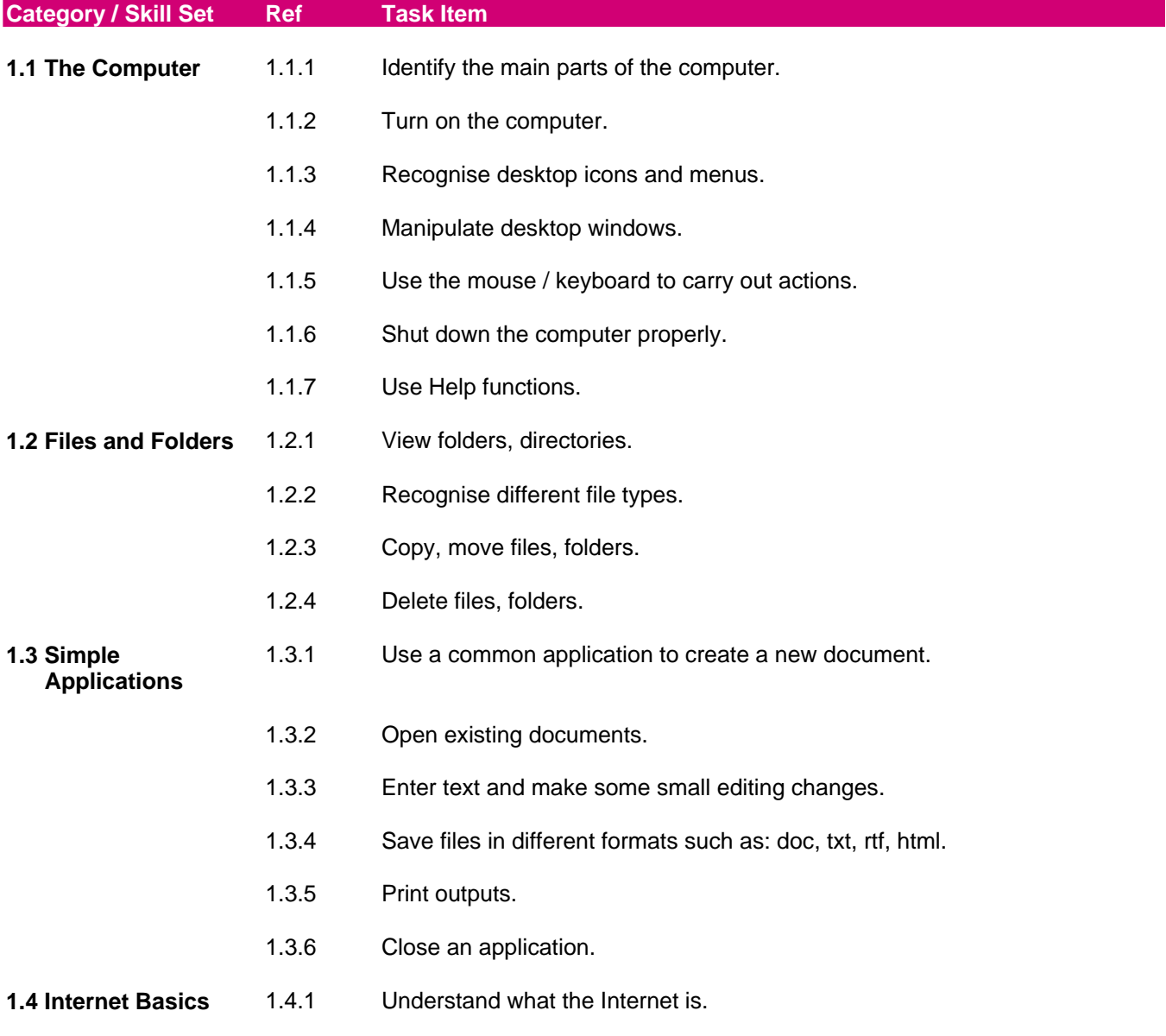

Page 2 of 7 2

Copyright © 2006 The European Computer Driving Licence Foundation LtdRef.:SWGP1-eC1

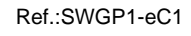

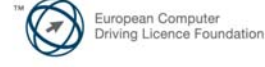

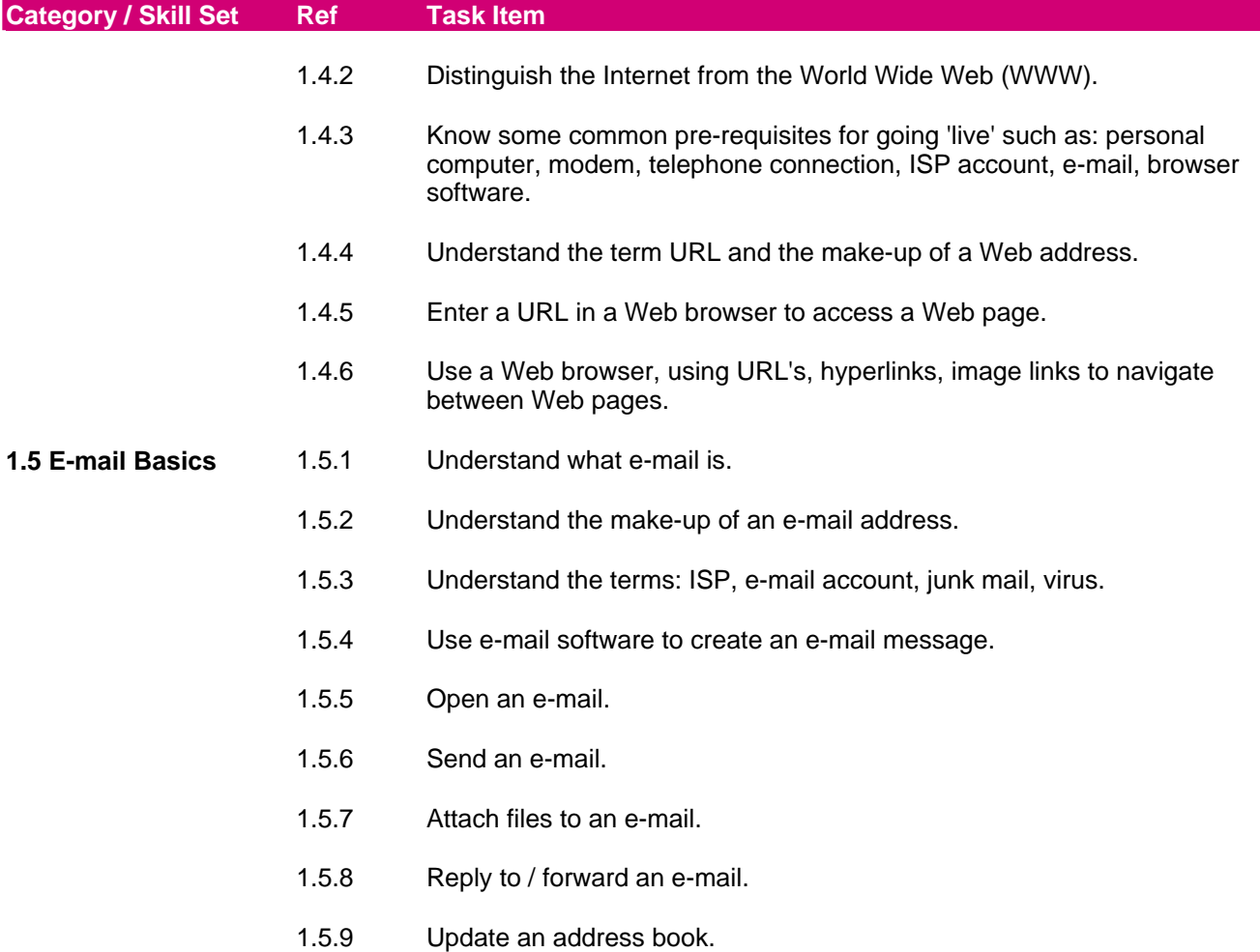

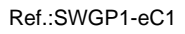

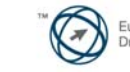

# <span id="page-3-0"></span>**[Block 2](#page-5-0) – Information Search**

The following is the Syllabus for Block 2, *Information Search,* which provides the basis for the theory and practice-based test in this block domain.

### **Block Goals**

**Block 2:** The *Information Search* Block makes the Candidate aware of the nature and extent of information available on the Internet in the areas of *news, government, consumer, travel, education/training, employment, health, interest groups and business.* 

The Candidate shall be able to search for information from a wide range of Internet sources using browsing and keyword search techniques and be able to retain the information in a useful format.

The Candidate shall also appreciate some of the issues and risks associated with using the Internet, such as reliability of information, secure access, viruses, unsolicited e-mail, security of personal data and parental control to access, and be able to take some precautionary measures.

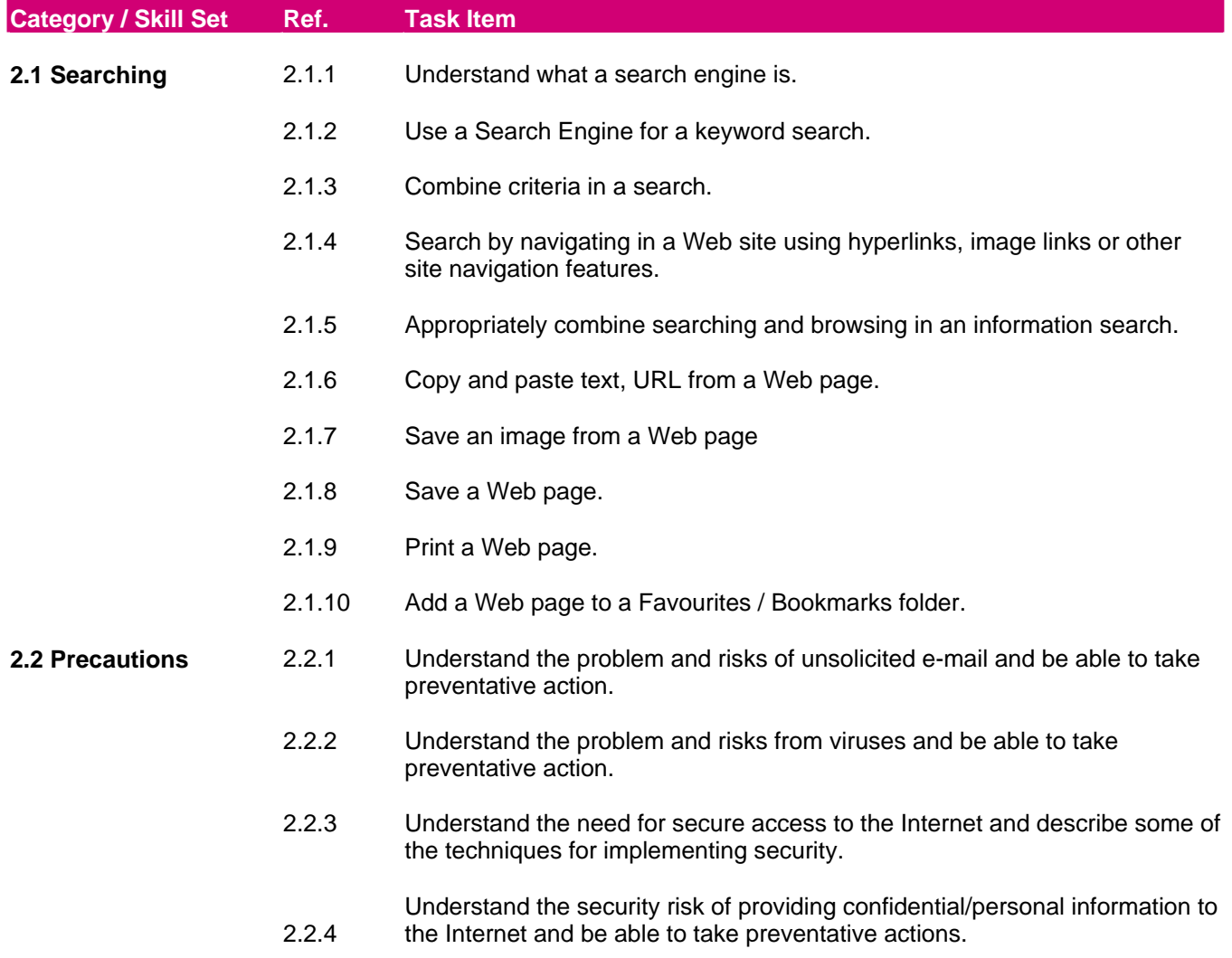

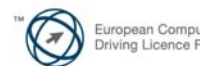

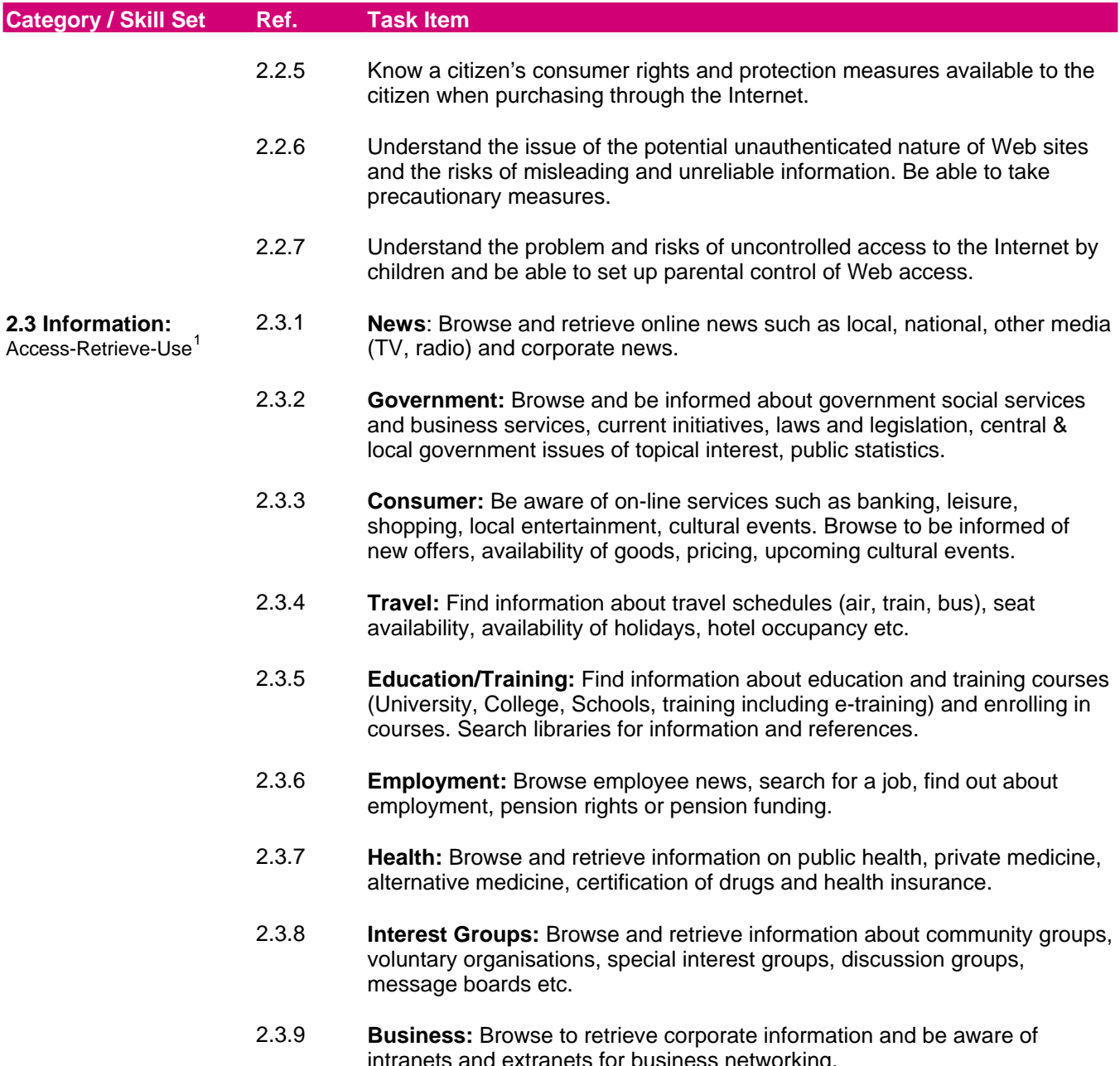

<span id="page-4-0"></span>intranets and extranets for business networking.<br><sup>1</sup> 2.3.1 The Candidate should be aware of information sources and available on-line services, and be able to browse the Web to be informed and extract useful information in the areas listed.

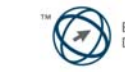

## <span id="page-5-0"></span>**[Block 3](#page-0-0) – e-Participation**

The following is the Syllabus for Block 3, *e-Participation*, which provides the basis for the theory and practice-based test in this block domain.

### **Block Goals**

**Block 3:** The *e-Participation* Block launches the Candidate into the online world.

Building on the computer and search skills already acquired, this Block completes the skills set necessary for the Candidate to become an e-Citizen.

As an e-Citizen the Candidate will now be introduced into an exciting world of online resources and services in the areas of *news, government, consumer, travel, education/training, employment, health, interest groups and business*.

The Candidate shall be able to confidently carry out every day tasks such as buying a CD or book, paying a bill, banking online or making a holiday reservation.

The Candidate shall also be able to access a variety of information services and carry out tasks such as filling in a tax return, finding out about new legislation, submitting a job application, enrolling in a course, making a doctor's appointment or taking part in an online discussion forum.

The Candidate shall further appreciate some of the issues and risks associated with using the Internet, such as security risks in credit card transactions, unscrupulous online service providers and the importance of data checking in online forms, and be able to take some precautionary measures.

Having completed the three Blocks, the Candidate is now ready to take their place in the online world as a responsible e-Citizen and to freely enjoy the opportunities that it offers.

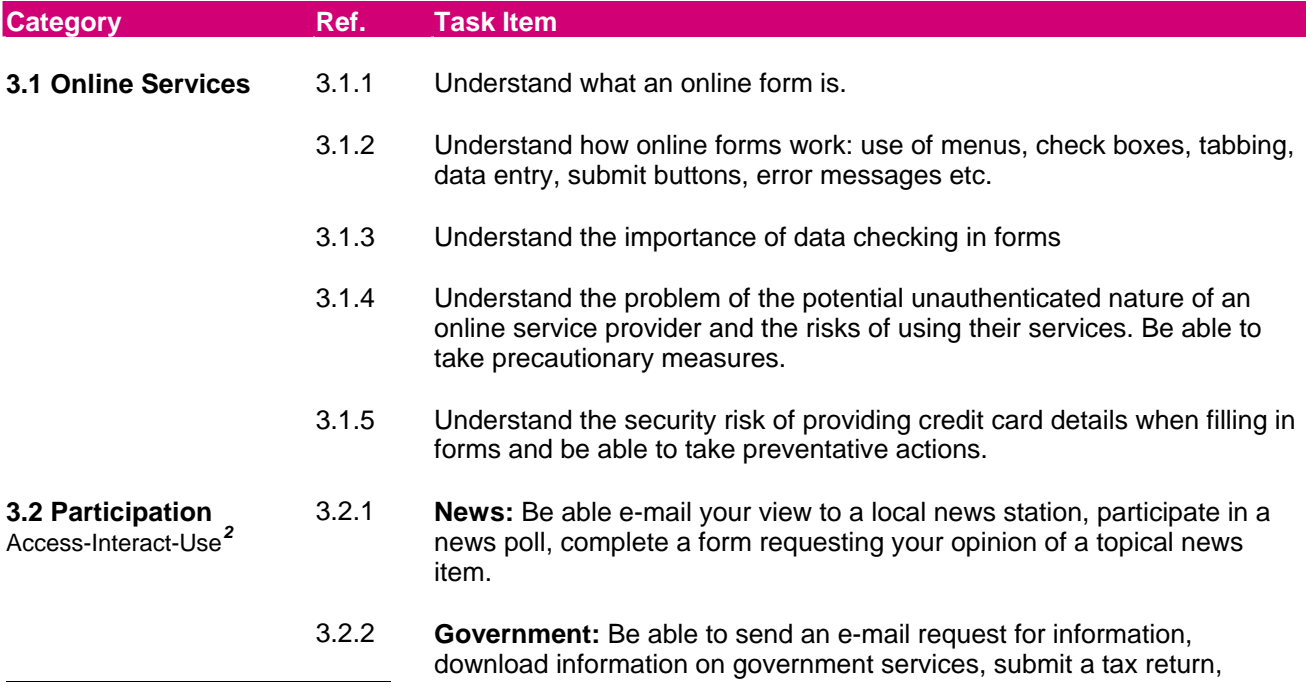

<span id="page-5-1"></span> $2$  Be able to use the services available through the Internet by interacting with online service providers to successfully obtain the service required and fully participate as an e-Citizen.

Page 6 of 7

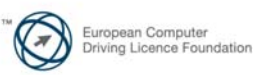

Copyright © 2006 The European Computer Driving Licence Foundation LtdRef.:SWGP1-eC1

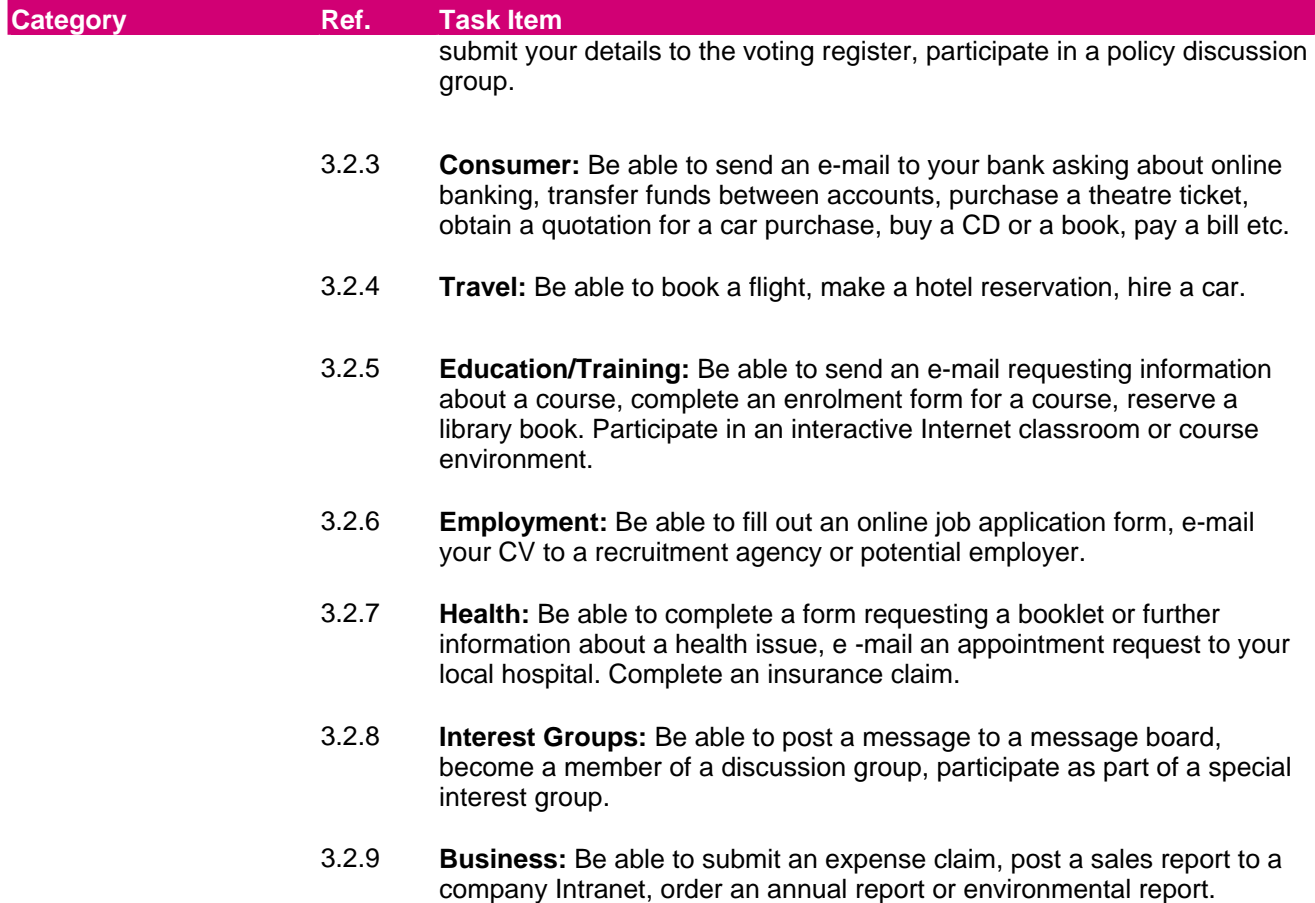

Enquire about job opportunities.

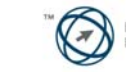